# **Barnsley Electronic Palliative Care Coordination System (EPaCCS): Hints and Tips**

EPaCCS is designed to improve the identification of patients in the last year of life, record the wishes and preferences of these patients (CPR status, preferred place of death etc.) and share the information recorded with as many health care professionals as possible who are caring for these patients. The codes in the template are based on the Information Standard for End of Life Care (SCCI 1580).

The template is designed to be used by professionals with access to SystmOne (S1) who may be caring for this group of patients. If all professionals contribute and update the information recorded as necessary it will be a useful tool in GP Palliative Care / Gold Standards Framework meetings and the information can be used to support appropriate decision making e.g. out of hours. Access to the information recorded such as emergency care plans and treatment escalation plans may prevent potentially avoidable hospital admission.

The template includes links to relevant local and national resources to support end of life care such as clinical guidelines and forms.

This document provides hints and tips for completion of the template. Some codes are 'tick box' but there are other codes where the addition of extra 'free

text' information (by clicking on a 'pencil' icon  $\Box$ ) ensures that EPaCCS becomes a more useful clinical tool.

If information has already been recorded and is accurate and up to date there is no need for duplication of recording.

For any further information about EPaCCS please contact:

Janet Owen

End of life care clinical lead

[janet.owen@swyt.nhs.uk](mailto:janet.owen@swyt.nhs.uk)

Kath Lambert October 2018 Page 1

# **Accessing the EPaCCS template and EPaCCS Summary View**

These will usually be accessible from the clinical tree of S1 units.

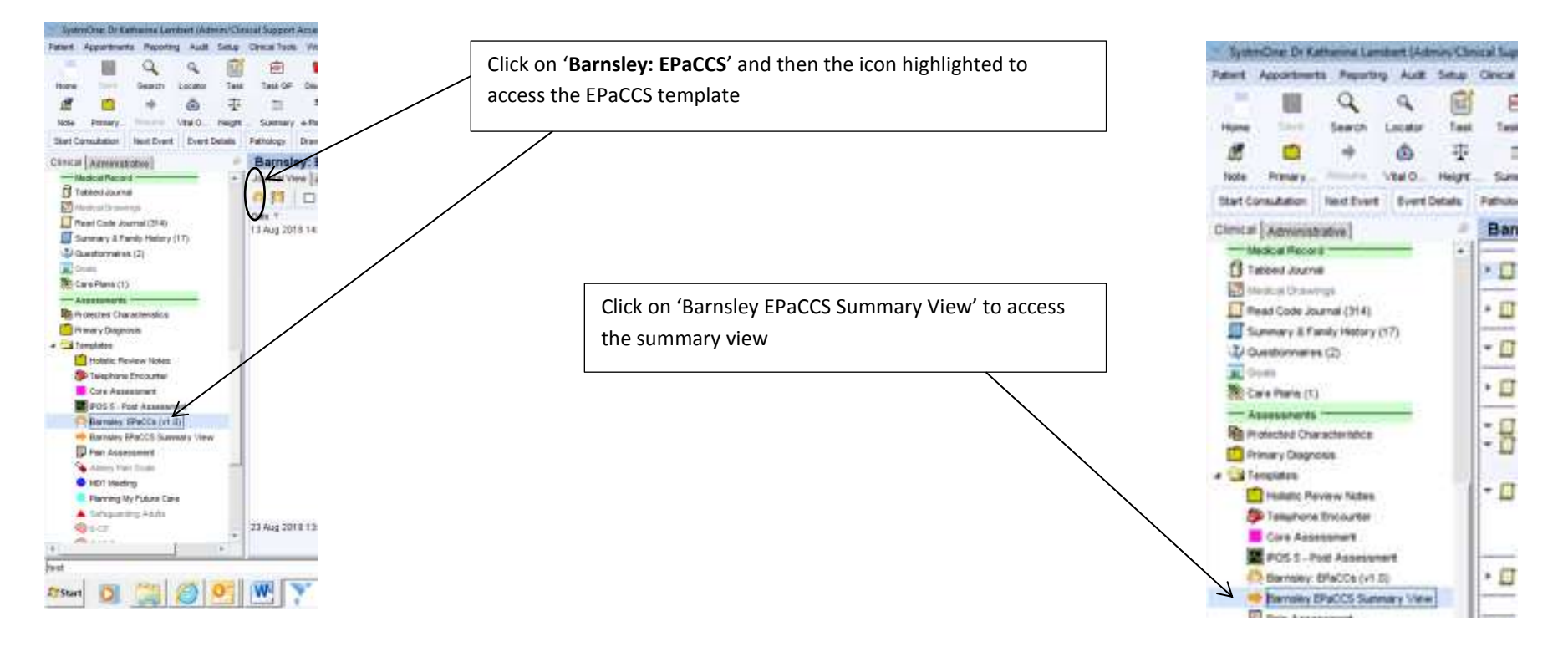

Selecting '**On end of life care register**' ensures the patient is included in the GP Palliative Care 'QOF' register so forms part of the discussion in the monthly palliative care MDT meetings.

Selecting '**Express consent for core and additional SCR dataset upload**' can only be done by a GP practice. It is highly recommended that this is done for all patients at the end of life as this allows the information recorded in SystmOne in the EPaCCS template to be shared with other services using different IT systems such as Adastra (NHS 111, YAS) that access Summary Care Record. An additional consent form may be required by some GP Practices for this and it can be printed off from the link. Further information: [SCR with AI](https://digital.nhs.uk/services/summary-care-records-scr/additional-information-in-scr)

The '**Primary Palliative Diagnosis**' codes are minimum data set codes for palliative care services. Cancer codes are listed at the top with non cancer diagnoses at the bottom of the list. It is recommended that additional detail is recorded as 'free text' by highlighting the pencil icon. This should include specific details such as 'pancreatic cancer' or 'end stage COPD' to ensure that more useful clinical information is available.

**Imax Pallists** 

Conject

**Livia Program** 

If the puttent is they to be in the in

leg care with My Care Pt

Core ( Malabourga) Fundion/stow (ACP) Excavator/CPR Divisi Maltsakin ( NDT) Alti-Dealt ( National Du

#### **Barnsley EPaCCS Template**

The lamptate has been is a a structural leay of recording hay information all cut as stitues the item retirepresent that at ad be completed the aligates to built should be re sequipad: The addition of flow leaf to their **Sendad for airport** 

### the week of the many restricts

and for come and additions GCR decayed upstuart can only be recorded by a GP province. If is good practice to content Die für Tritu, an direct procedure to surreplante this in the Tries and your decision of the control of the first of the first of **Bic information** cripts to bis situated as plant of an anthance of Summary Care Record (SCR)

**Entranced firms Pressure Form** 

wind as the EPACCS tumple Polici Internation Surgery  $\cdot$   $\prime$ **Pinners Falsets & Disgreent** O OEDUSE MEDICINE

O buyette and Fallable Care to things Tool

**Kilty Mu Care Pla** 

'**Consent**' for sharing information recorded can be obtained from the patient or recorded in the best interests of the patient if they lack capacity. Ensure that the SystmOne record has been shared by checking the 'Record Sharing' box.

### A **printed summary of EPaCCS information**

recorded can be produced from this link. This can be helpful as it can be produced at the point of care in emergency situations for professionals who may not have immediate access to the electronic record e.g. care home staff, ambulance services.

An I**nformation leaflet** about EPaCCS supports the consent process and can be printed from this link.

The '**Likely prognosis**' code should be kept up to date as the condition of the patient changes. This information can be used to support the discussion at the GP palliative care meetings to focus on those patients with the most urgent need. A report can be produced for the meetings which includes this information.

Record the names and contact details for any carer or professional involved in the patient care. If information has already been recorded and is up to date this does not need to be added to. Ideally an address and telephone number is required.

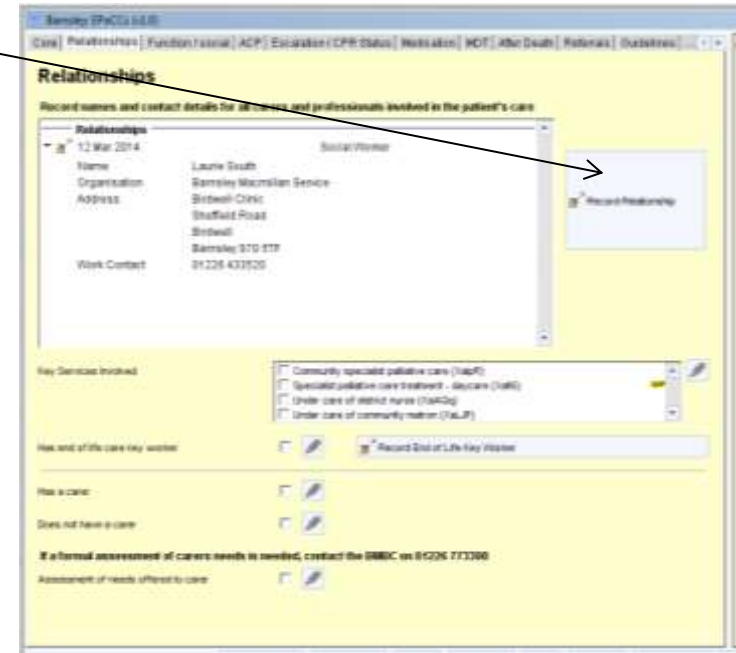

Details of the exact disability of the patient can be added as 'free text' by clicking on the pencil icon alongside the code.

Any relevant information about the social situation of the patient can be recorded in the 'Social and personal history' section. Examples include family relationships, housing situation, caring relationships.

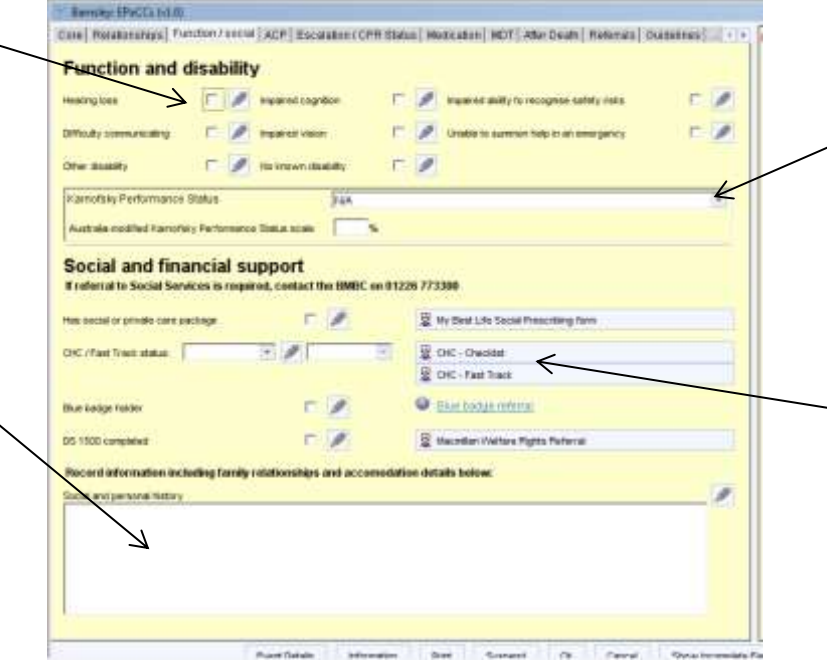

The '**Karnofsky Performance Status**' is a standardised way of measuring the functional status of the patient. Regular recording can be used to demonstrate overall changes in the condition of the patient. Use the drop down box as guidance to score.

Click on the '**CHC – Checklist**' and '**CHC – Fast Track**' boxes to access the relevant forms. The patient demographics will 'pull through' from SystmOne to save time in completion and the forms can be saved in the 'Communications and letters' section of S1. They can then be printed off or emailed directly from S1 as necessary.

Use the 'preset' box to save time. It gives hints of **Render IRACCI 64.0** Some patients may not wish to discuss Cas | Relativities | Fundas/ sana) ACP | Escalabr/CPR (tals) Noticities | NOT | Aby Deah | Relevan | Commes | | | | | | relevant information to include in the '**End of life ACP** or discussion may be inappropriate at Advance care planning (ACP) **advance care plan**' section such as 'has made a will' a particular time. It is important to include **PACE of discussed date reason**  $-10$ or 'in event of incapacity the person to involve in this information. As relationships develop Record any winters and preferences the patient may have for end of bis care below decision making is….'. End of the advance cone plan then discussions may take place. Use the → ď box to record details. **Montal Capacity Assessment O** Mental Councily Act **Best stewart Farm** Use the linked questionnaires to record the **Does the patient have:**  $F$ An Advance Decision to Rel tes advance desten refuse the sustany prest (NCA 2001) outcome of any **mental capacity assessments** or C Lexis wood to LACRO Bocument line budg, datable of fewari If the patient has completed an '**Advance decision to**  'best interest' decision making.  $F$ An Appointed Lasting Power of Attorney Hus appointed CPA (Property and Pinancial Attack) (Require sweet of the peases appointed and entry **refuse treatment**' then please add details as to Postemente in Catalog in Catalog 1 ries apported (FA (Health and Wetter) where this document is located as it may need to be A Professor of Principles for Cars document  $F$ Preferred promites for care decument consistent completed **O** Lissants attend viewed in an emergency situation e.g. copy scanned Preferred place of death into S1. A link to a form is included if a patient wishes Preferred place of death 三戸 to complete an ADRT. 'Relationships' section of the EPaCCS template.  $F$ we referral to concern Fegures referred to concrete at time of your The '**Preferred place of death**' may change as the condition of the patient changes. Ensure this field is kept up to date with Deaths due to industrial disease or injury such as any new decisions. There are codes to record 'discussion not mesothelioma MUST be **referred to the coroner**. It can be appropriate' or 'patient unable to express preference'. useful to note this prior to death and explain the process to

the family to avoid unnecessary distress

'Emergency health care plans' can be extremely The 'preset' button includes contact **Remoted PACCA Islan** useful to share and they can support decision details for the Community Macmillan, Ciril Rolatenings | Fundon/ancies ACP | Escolaten/CPR State | Moticulars | NOT | Alter Death | Rolanda | Cultivities | | | | | | making out of hours for professionals who may Community Matron and Respiratory **Treatment Escalation Plan** services. If the patient is known to these be called for advice. Include management plans Please include details about any potential problem or condition and a plan for management e.g. practical information that could be useful for urgent and emergency care services it can help to provide contacts for potential problems e.g. 'at risk of who's health track of hypercalcaemia. Would be appropriate to treat  $\mathbf{d}^2$ for these services in and out of hours so with iv bisphosphonates' or 'has oral antibiotics that additional advice can be sought and steroids at home for use in infective that the present nates to record an overall plan of care for the patient exacerbations of COPD'. Trautment Escalation Pa as The 'presets' in the '**Treatment escalation plan**'  $F$ OP aut of hours handcour form completed give some suggestions including 'comfort/symptomatic treatment only' or 'full **Resuscitation Off Sidux** active treatment'. Other options can be added **Banato** with patient  $\Gamma$ Fenusztation discusses with zare to this section as appropriate for the patient. EDIACHLYSING 7 This section may need to be updated over time Record the '**CPR status**' for the patient. This **O** prescription O Wathspen Immediant as the condition of the patient changes section may need updating as the condition of **O** Passession **ULT DELLER HINAIN CITY** the patient changes.  $\sim$ Additional 'free text' information recorded using the pencil icon can be helpful. This information may include which A **DNACPR form** can be printed using this button. It will professional had the discussion with the patient and which include demographic details pulled from S1. Note a black members of the family were involved in the decision making and white form is acceptable but the original form must be e.g. partner, wife, daughter (and name)with the patient and both sides of the form must be printed

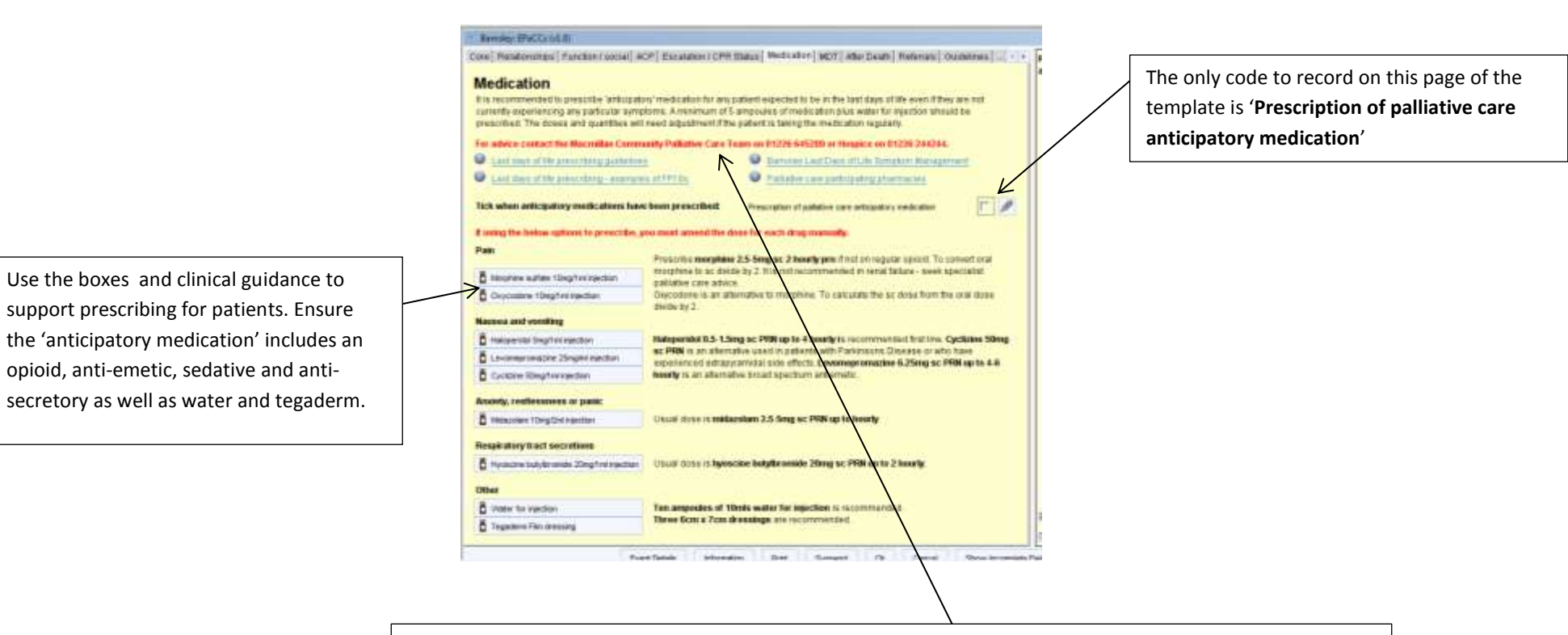

**Contact details** of the Macmillan Community Palliative Care Team and Hospice are included for further advice

Some teams and GP practices record the outcomes of any MDT meetings on S1. If this box is used then the 'view' below it highlights all previous discussion so that the information can be easily seen rather than having to search the full record

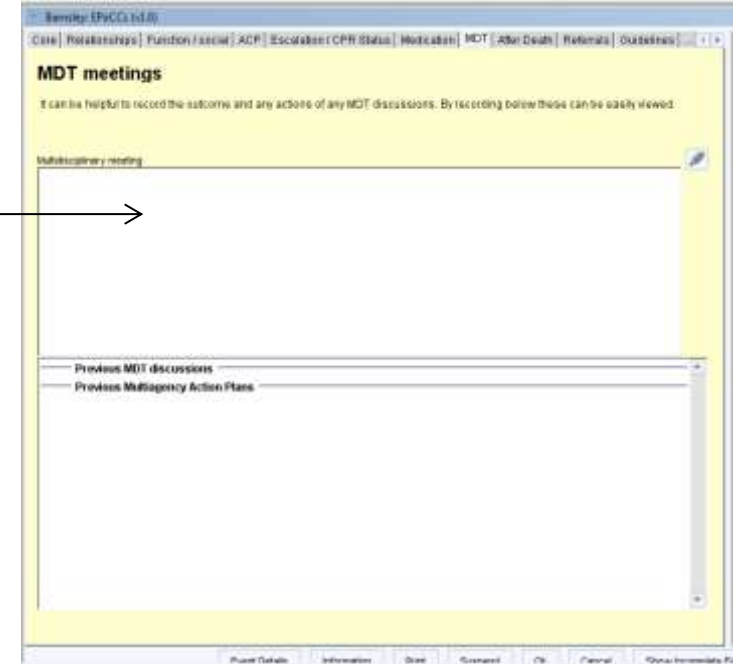

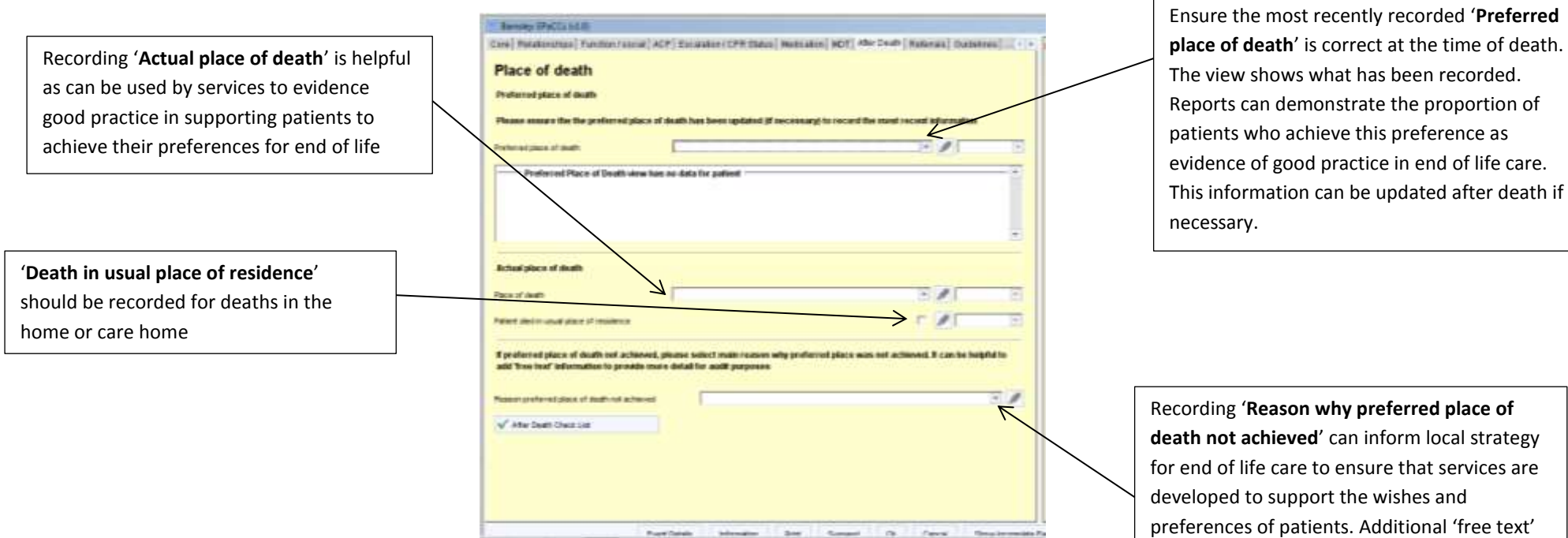

**Business** 

See - Senat - Ot - Ferry - Strait

in h

information is often required as the reasons

can be complex or multifactorial.

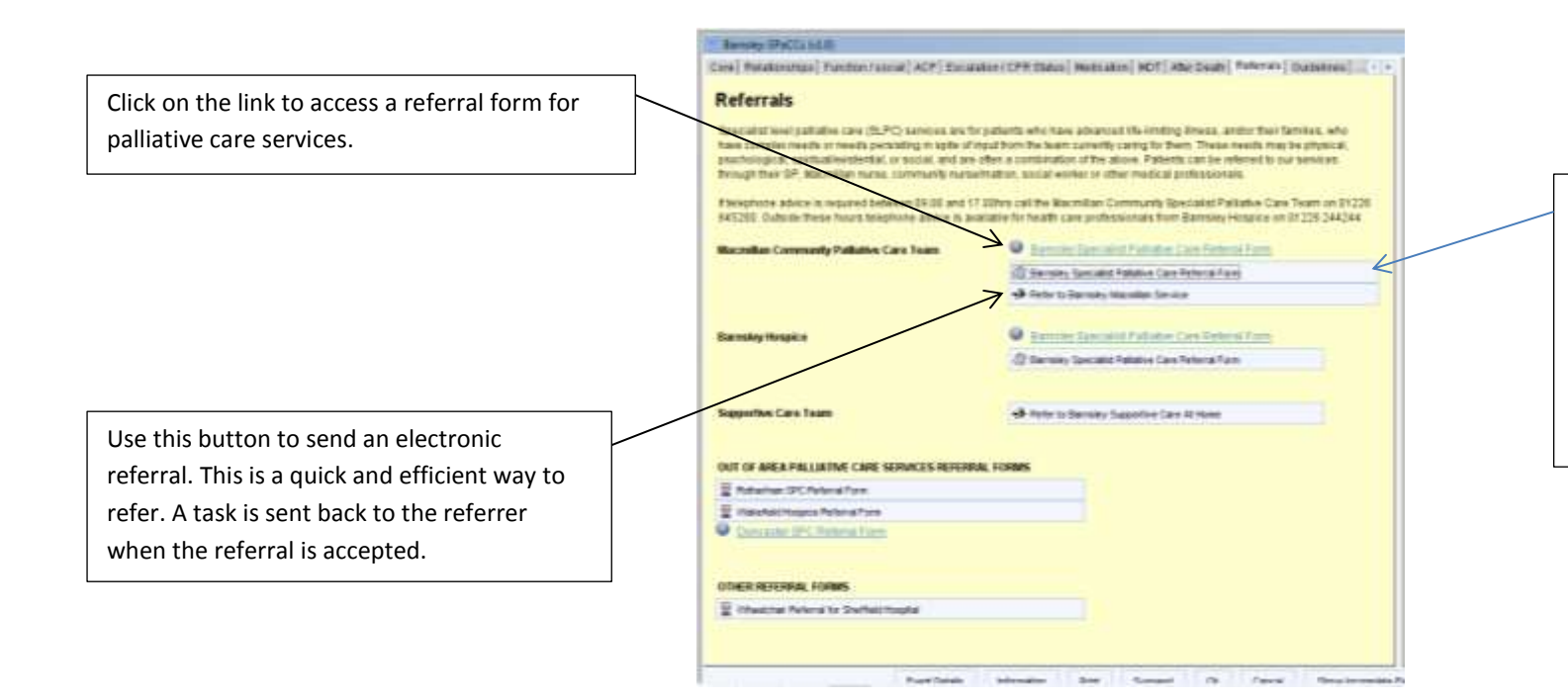

Using this button will create a referral form for palliative care services which includes demographic details from S1 to save time. The form can be saved in the 'Communications and letters' section and then printed off or emailed from S1 as required.

This section will be kept updated with local and national clinical guidelines supporting patients at the end of life.

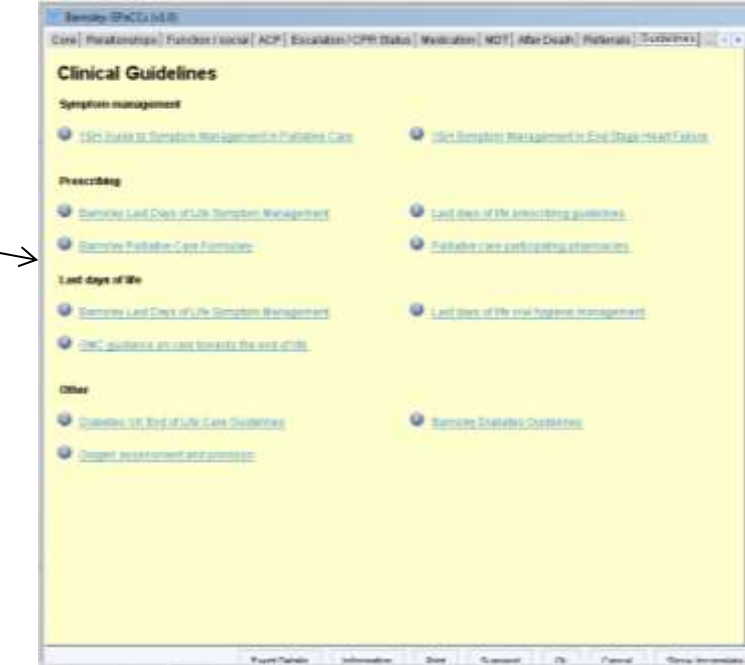

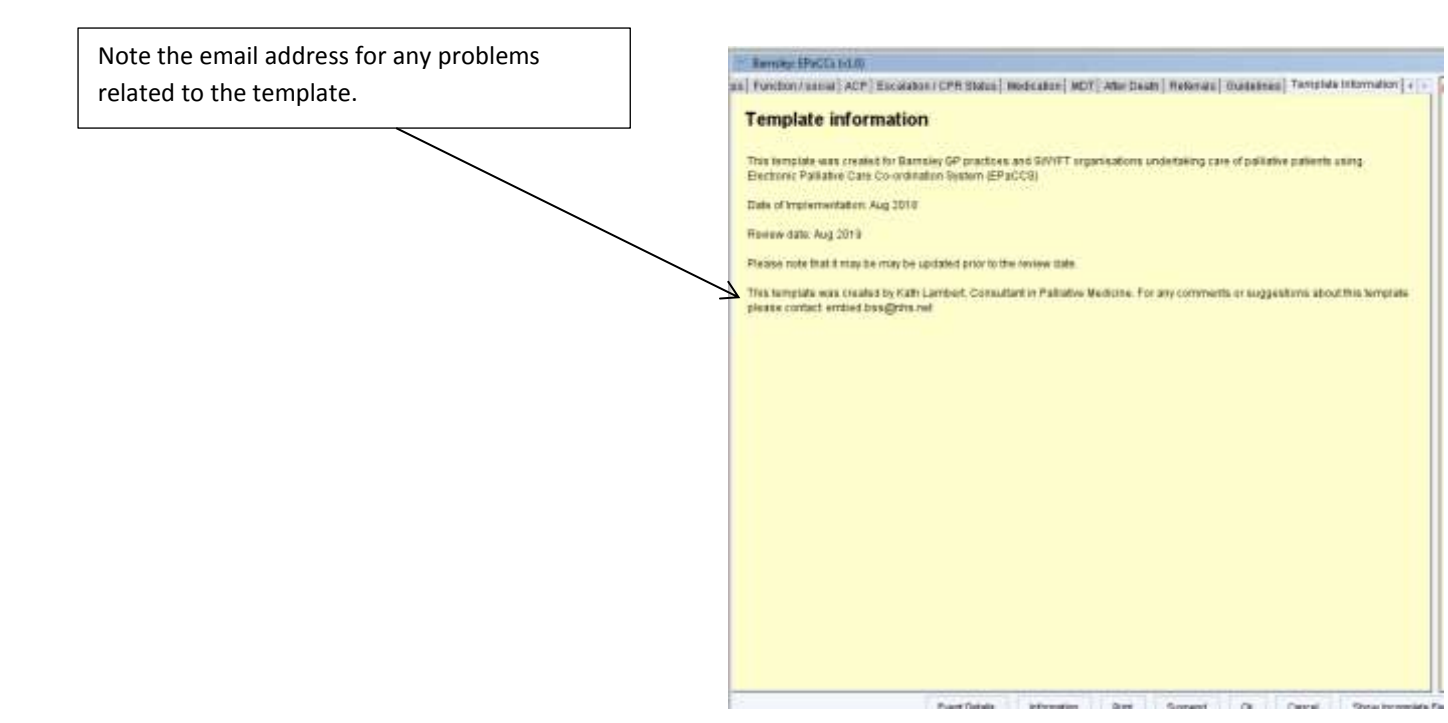

# **EPaCCS Summary View**

The' EPaCCS Summary View' shows the most recently recorded information in the EPaCCS template. It is recommended to use this to ensure that the information recorded is accurate or whether new information can be added or information amended e.g. likely prognosis. Information can only be added from the EPaCCS template which is usually adjacent to the 'EPaCCS Summary View' on the S1 clinical tree

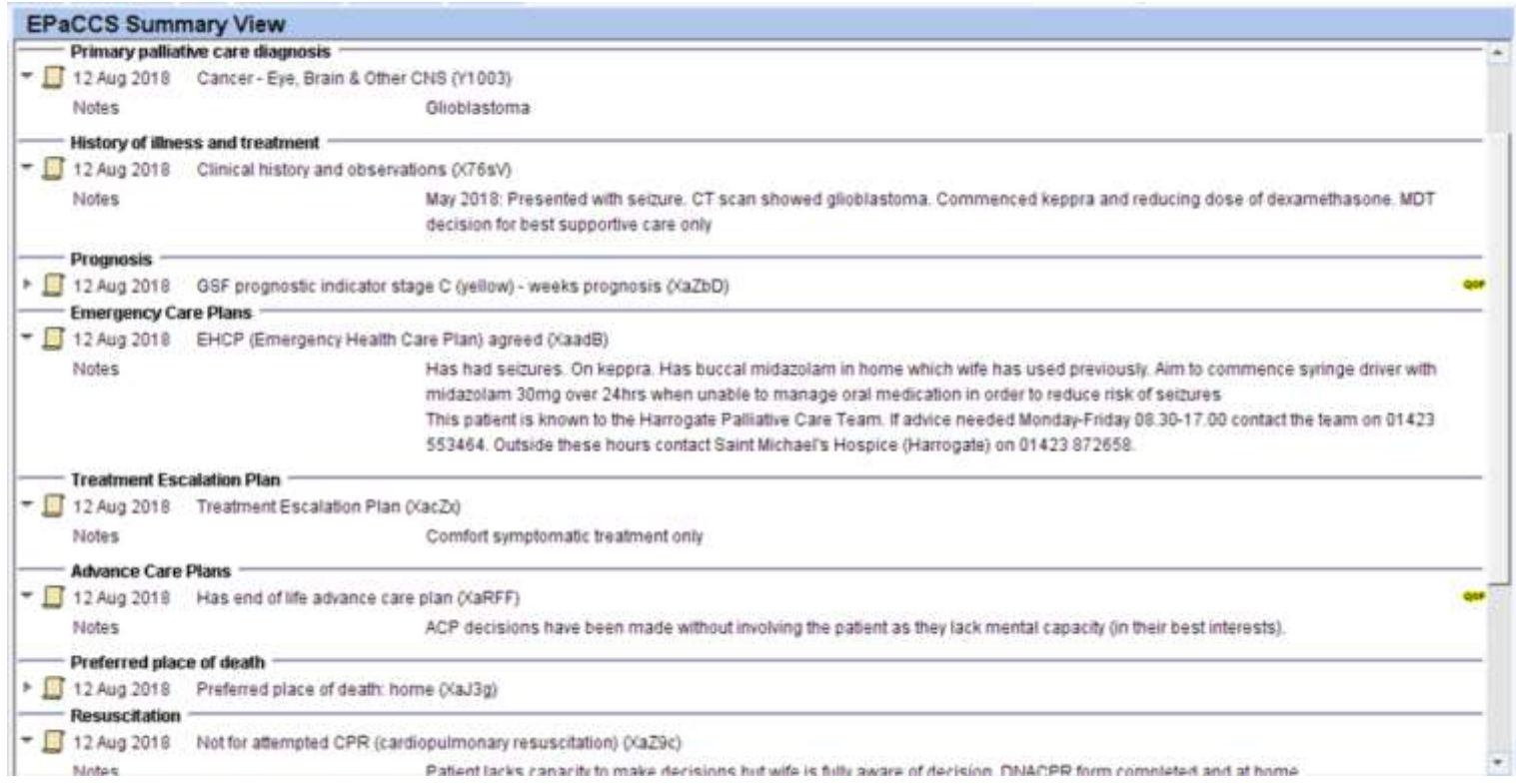